# <span id="page-0-0"></span>MT94 - Codage et dérivation

#### S. Mottelet

Université de Technologie de Compiègne

## Plan

- <sup>1</sup> Codage des nombres réels
- <sup>2</sup> Approximation d'une dérivée
- <sup>3</sup> Un pas de côté (dans le plan complexe)

#### 1. Codage des nombres réels Nombres réels dans une base *b*

Pour un entier  $b \geq 2$  et  $(e_k, m_k) \in [0, b - 1]^2$ , on note

$$
(e_n e_{n-1} ... e_0.m_1 m_2 ...)_b = \sum_{k=0}^n e_k b^k + \sum_{k>0} m_k b^{-k}
$$

Exemples :

• 12.1 
$$
\stackrel{\text{def}}{=} (12.1)_{10} = 1 \times 10^1 + 2 \times 10^0 + 1 \times 10^{-1}
$$

$$
9(101.11)2 = 22 + 20 + 2-1 + 2-2 = 5.75
$$

$$
• (1f)_{16} = 1 \times 16 + 15 = 31
$$

 $\textsf{Notation}: 0.3 = (0.01001100110011...)_2 \stackrel{\textit{def}}{=} (0.01\overline{0011})$ 

## 1. Codage des nombres réels Norme IEEE 754 (depuis 1985)

#### Nombre à virgule flottante codé sur 64 bits

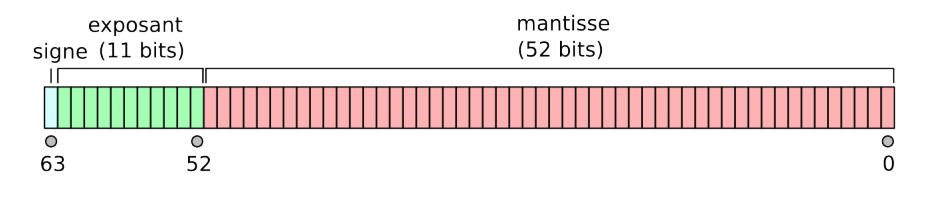

$$
x=(-1)^{s}(1.m_1m_2\ldots m_{52})_2\times 2^{e-1023}
$$

Exemple : codage de 12.1

### 1. Codage des nombres réels Norme IEEE 754 (depuis 1985)

$$
12.1 = 1.5125 \times 2^3 = (1.1000\overline{0011})_2 \times 2^3
$$

$$
x = (0.m_1m_2...)_2 = \sum_{k>0} m_k 2^{-k}
$$

#### Algorithme

$$
x_1=x, \text{ et pour } k>0
$$

$$
m_k = \lfloor 2x_k \rfloor,
$$
  

$$
x_{k+1} = 2x_k - m_k.
$$

- $0.5125 \times 2 = 1.025$ 
	- $0.025 \times 2 = 0.05$ 
		- $0.05 \times 2 = 0.1$ 
			- $0.1 \times 2 = 0.2$
			- $0.2 \times 2 = 0.4$
			- $0.4 \times 2 = 0.8$
			- $0.8 \times 2 = 1.6$
			- $0.6 \times 2 = 1.2$
			- $0.2 \times 2 = ...$

## 1. Codage des nombres réels Norme IEEE 754 (depuis 1985)

## $12.1 = (1.1000\overline{0011})2^{1026-1023}$

Dans scilab :

```
-> bitstring(12.1)
\Rightarrow n \in =
```
"0100000000101000001100110011001100110011001100110011001100110011"

Attention : en pratique, l'encodage fait appel à des calculs sur des nombres entiers.

Calculs, précision relative

Addition de deux nombres *x* > *y* :

$$
x = (1.m_1 \dots m_{52})_2 \times 2^{e-1023},
$$
  

$$
y = (1.n_1 \dots n_{52})_2 \times 2^{f-1023},
$$

On doit additionner *e* − *f* à l'exposant de *y* et diviser sa mantisse par 2*e*−*<sup>f</sup>* :

$$
y \text{ est codé } (0.0 \ldots 01n_1 \ldots n_{52-e+f})_2 \times 2^{e-1023}
$$

 $e - f = 52$ *y* est codé  $(0.0\ldots01)\times2^{\text{e}-1023}$  $e - f = 53$ :

*y* est codé 0.

Calculs, précision relative, dans Scilab

 $\leftarrow$  for  $k=1:53$ , disp(bitstring(1+2^-k)), end

"0011111111111000000000000000000000000000000000000000000000000000" "0011111111110100000000000000000000000000000000000000000000000000" "0011111111110010000000000000000000000000000000000000000000000000" "0011111111110001000000000000000000000000000000000000000000000000" "0011111111110000100000000000000000000000000000000000000000000000" "0011111111110000010000000000000000000000000000000000000000000000" "0011111111110000001000000000000000000000000000000000000000000000" . . . "0011111111110000000000000000000000000000000000000000000010000000" "0011111111110000000000000000000000000000000000000000000001000000" "0011111111110000000000000000000000000000000000000000000000100000" "0011111111110000000000000000000000000000000000000000000000010000" "0011111111110000000000000000000000000000000000000000000000001000" "0011111111110000000000000000000000000000000000000000000000000100" "0011111111110000000000000000000000000000000000000000000000000010" "0011111111110000000000000000000000000000000000000000000000000001" "0011111111110000000000000000000000000000000000000000000000000000"

Précision relative, dans Scilab

$$
\varepsilon=2^{-52}\approx 2.22\times 10^{-16}
$$

 $\varepsilon$  = plus petit nombre tel que  $x + \varepsilon x \neq x$  $\varepsilon$  = précision relative

Perte de signification ou *catastrophic cancellation*

#### Calcul de  $x - y$  quand les deux nombres sont proches :

 $\Rightarrow$  x=cos(1); v=cos(1+2^-26); bitstring([x;v;x-v])

 $ans =$ 

"0011111111100001010010100010100000001111101101010000011010001100" "0011111111100001010010100010100000001000111110011011000101101000" "0011111001001010111011010101010010010000000000000000000000000000"

Perte de précision de 25 bits sur 52 !

# 2. Approximation d'une dérivée

La théorie et la pratique

Soit  $f : \mathbb{R} \to \mathbb{R}$  continûment dérivable deux fois, on a pour tout  $h \neq 0$ 

$$
f(x+h) = f(x) + f'(x)h + \frac{h^2}{2}f''(\xi), \ \xi \in \text{Int}(x, x+h),
$$

$$
f'(x) = \frac{f(x+h) - f(x)}{h} + \frac{h}{2}f''(\xi).
$$

En pratique, on calcule en machine  $D(h) = \frac{f(x+h)-f(x)}{h} + \delta$  où

$$
|\delta|\leq 2\varepsilon\left|\frac{f(x)}{h}\right|,
$$

d'où pour *h*, il existe  $\xi \in \text{Int}(x, x + h)$  tel que

$$
|f'(x)-D(h)|\leq 2\varepsilon\left|\frac{f(x)}{h}\right|+\left|\frac{h}{2}f''(\xi)\right|.
$$

#### 2. Approximation d'une dérivée La théorie et la pratique

Le *h* optimal peut être approché par

$$
h^*=2\left|\varepsilon\frac{f(x)}{M_2}\right|^{1/2},
$$

où  $|f''(x)| \leq M_2$  pour tout *x*.

Exercice : calculez *h* <sup>∗</sup> pour la formule d'ordre 2 :

$$
D_2(h)=\frac{f(x+h)-f(x-h)}{2h}
$$

## 2. Approximation d'une dérivée Exemple

Approximation de  $f'(1)$  quand  $f(x) = cos(x) : D(h) = \frac{cos(1+h) - cos(1)}{h}$ 

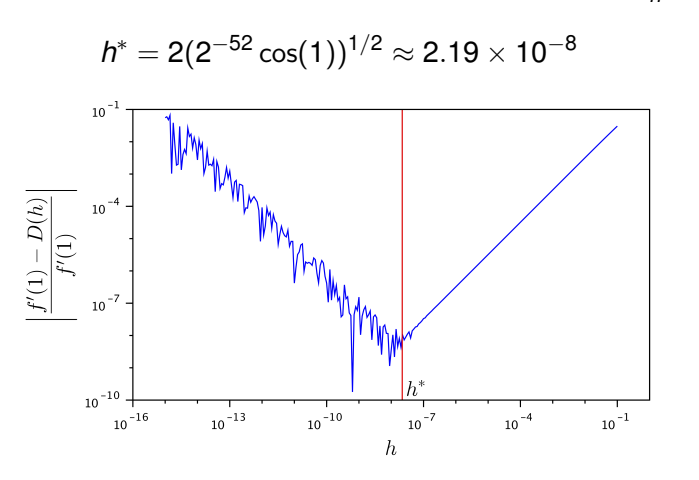

#### 3. Un pas de côté (dans le plan complexe) Fonction développable en série

**Définition** : on dit que  $f : \mathbb{R} \to \mathbb{R}$  est développable en série en  $x_0$  s'il existe  $(a_n)$  et  $R > 0$  tels que si  $|x - x_0| < R$  alors

$$
f(x)=\sum_{n\geq 0}a_n(x-x_0)^n.
$$

Pour toute fonction développable en série on peut définir son extension/prolongement au plan complexe  $F : \mathbb{C} \to \mathbb{C}$  par

$$
F(z)=\sum_{n\geq 0}a_n(z-x_0)^n.
$$

L'analyse complexe est une branche des mathématiques étudiant les propriétés de telles fonctions.

# 3. Un pas de côté (dans le plan complexe)

Prolongement complexe

Exemples avec  $x_0 = 0$  :

$$
\exp z = \sum_{n\geq 0} \frac{z^n}{n!},
$$
  

$$
\cos z = \sum_{n\geq 0} (-1)^n \frac{z^{2n}}{(2n)!},
$$

qui se calculent en pratique, pour *x* et *y* réels comme

$$
\exp(x + iy) = \exp x \cos y + i \exp x \sin y,
$$
  

$$
\cos(x + iy) = \cos x \cosh y - i \sin x \sinh y.
$$

## 3. Un pas de côté (dans le plan complexe)

Prolongement complexe, dans Scilab

- $\bullet$  opérateurs  $+,*,$  /,  $\wedge$  sur les scalaires, vecteurs et matrices,
- **•** fonctions usuelles (trigo., hyperboliques, réciproques, ...)

```
-- (1+%i) * (1+2*%i)
ans =-1. + 3.1\leftarrow \leftarrow \cos(1+\frac{2}{3}i)ans =0.83373 - 0.9888977i
--& 2^(1+*)ans =1.5384778 + 1.2779226i
```
## 3. Un pas de côté (dans le plan complexe)

Approximation d'une dérivée avec un pas complexe

Soit  $x_0 \in \mathbb{R}$  et  $h \in \mathbb{R}$ , on a

$$
f(x_0 + ih) = f(x_0) + ihf'(x_0) - \frac{h^2}{2}f''(x_0) + iO(h^3),
$$
  
\n
$$
Im(f(x_0 + ih)) = hf'(x_0) + O(h^3),
$$
  
\n
$$
f'(x_0) = \frac{Im(f(x_0 + ih))}{h} + O(h^2),
$$

 $\sim$ 

à comparer avec une autre formule d'ordre 2 :

$$
f'(x_0)=\frac{f(x_0+h)-f(x_0-h)}{2h}+O(h^2),
$$

### 3. Un pas de côté (dans le plan complexe) Exemple

$$
f(x) = \frac{\exp(x)}{\cos^3 x + \sin^3 x}
$$

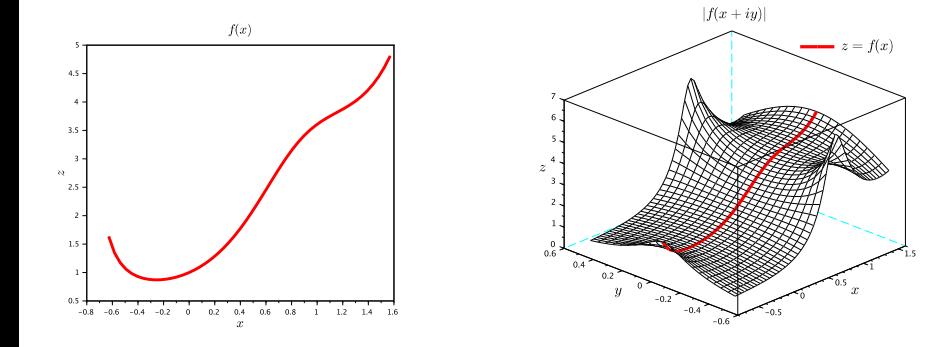

#### 3. Un pas de côté (dans le plan complexe) Exemple

$$
f'(x) = \exp(x) \frac{\cos^3 x + 3 \cos^2 x \sin x - 3 \cos x \sin^2 x + \sin^3 x}{(\cos^3 x + \sin^3 x)^2},
$$

Approximation de  $f'(pi/4)$ 

## 3. Un pas de côté (dans le plan complexe) Exemple

$$
D_2(h) = \frac{f(x_0 + h) - f(x_0 - h)}{2h}, \ \ D_c(h) = \frac{\ln(f(x_0 + ih))}{h}
$$

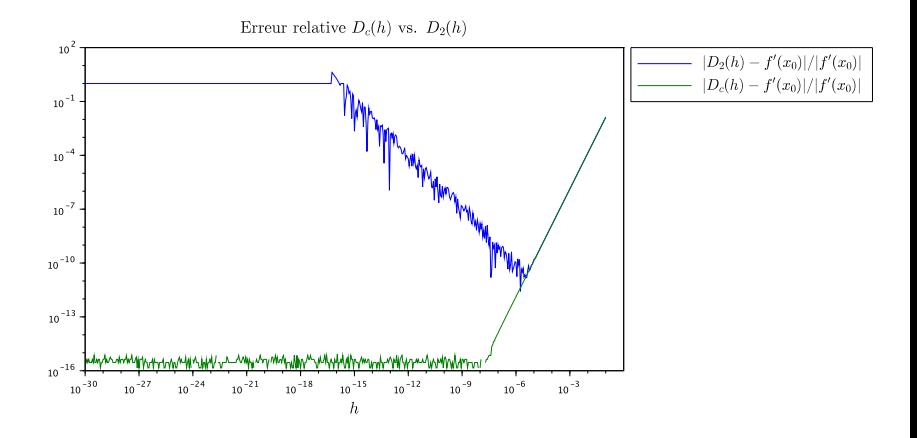

#### 3. Un pas de côté (dans le plan complexe) **Perspectives**

En prenant un minimum de précautions, il est possible de calculer, à la précision machine, les dérivées partielles d'une fonction *f* : **R** *<sup>n</sup>* → **R** *m* calculée par n'importe quel programme Scilab.

Où est cachée la dérivée dans les fonctions usuelles prolongées à **C**?

$$
(x + iy)2 = (x2 - y2 + 2ixy),
$$
  
Im((x + iy)<sup>2</sup>) = 2xy

$$
\cos(x + iy) = \cos x \cosh y - i \sin x \sinh y,
$$
  
Im(cos(x + iy)) = - sin x sinh y

### 3. Un pas de côté (dans le plan complexe) **Perspectives**

L'utilisation du pas complexe est équivalente à l'utilisation de l'algèbre des nombres duals.

Pour les dérivées d'ordre supérieur, on peut utiliser les nombres hyper-duals.

Toutes ces techniques sont liées à la différentiation automatique.

### 3. Un pas de côté (dans le plan complexe) Références

#### ● Codage IEEE 754

https://fr.wikipedia.org/wiki/IEEE\_754

#### **•** Pas complexe

https://hal.archives-ouvertes.fr/hal-01483287/document

#### • Nombres duals et hyper-duals

https://www.osti.gov/servlets/purl/1368722

#### **O** Différentiation automatique

https://en.wikipedia.org/wiki/Automatic\_differentiation